### **Programmeertechnieken Week 7**

Tim Cocx, Kristian Rietveld

http://liacs.leidenuniv.nl/~rietveldkfd/courses/pt2016/

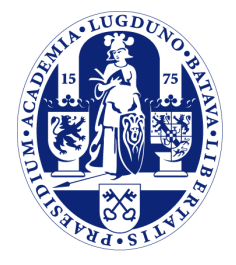

Universiteit Leiden

The Netherlands

### **"Confidence in Code"**

- ➢ "Ons programma / onze module is af, maar hoe weten we nu of alles werkt?"
- ➢ Ofwel: hoe krijgen we het vertrouwen dat de code naar behoren functioneert?
- ➢ Vraag:
	- Hoe doen jullie dit nu?
	- Heeft iemand concrete ideeën om dit voor elkaar te krijgen?

### **Unit testing**

- ➢ Iedereen heeft waarschijnlijk wel eens een aantal aanroepen naar een net-geschreven functie in main gezet, de code gecompileerd en daarna gedraaid.
- ➢ Waarom? Om te kijken of de functie doet wat we verwachten.
- ➢ Als de functie dan werkte, werden dit soort testaanroepen vaak weer weggehaald, want deze "waren niet meer nodig".
- ➢ Hoe pakken we dit op een beter gestructureerde manier aan?

# **Unit testing (2)**

- ➢ Het antwoord is *Unit Testing*.
- ➢ We schrijven kleine testjes die verschillende aspecten van functies testen.
- ➢ De tests worden vaak per klasse of module georganiseerd.
- ➢ Er kan dan worden nagegaan of een klasse of module naar behoren functioneert.

# **Unit testing (3)**

➢ Tegenhanger: *functionele tests*.

- ➢ Dit zijn tests die het gehele softwarepakket testen, dus de combinatie van alle klassen & modules.
	- Werken alle klassen goed samen? (=integratietest)

### **Waarom testen?**

- $\geq$  Er zijn vele redenen te noemen waarom het belangrijk is om unit tests te schrijven.
- ➢ Ten eerste: vaststellen of de klasse naar behoren werkt / werkt volgens de specificatie.
- ➢ Belangrijk bij het modulair opbouwen van software:
	- je wilt zeker weten dat een bepaalde module goed werkt, voordat je verder gaat met het implementeren van de volgende module.

### **Waarom testen? (2)**

- ➢ Bugs voor zijn.
- ➢ Door van te voren goede tests te schrijven, kun je vaak al bugs tegenkomen waar je anders in de toekomst tegenaan zou lopen. Dit proces heet *test-driven development*.
- ➢ Dit scheelt een hoop werk! In de toekomst zou er vaak een lange debugsessie aan vooraf gaan voordat je de bug vindt.

### **Waarom testen? (3)**

- ➢ Er voor zorgen dat de code op dezelfde manier blijft werken.
- ➢ Op deze manier kun je veranderingen doorvoeren aan een klasse en er zeker van zijn dat de klasse naar behoren blijft werken.
	- "*Refactoring*": de architectuur van de code verbeteren.
	- Performance improvements, bijvoorbeeld een algoritme vervangen om de software sneller te maken.
- ➢ Als er door een verandering iets niet meer werkt, spreken we over een "*regressie*".

### **Waarom testen? (4)**

- ➢ Documentatie van bugs.
- ➢ Als je een bug hebt gevonden is het een goed gebruik om eerst een unit test te schrijven die de bug veroorzaakt.
- ➢ Volgens verhelp je de bug.
- ➢ Omdat de unit test blijft bestaan, heb je nu een toekomstbestendige check dat de bug niet meer zal terugkeren.

### **Voorbeeld**

...

};

- ➢ Wat moeten we nu allemaal testen? Hoe schrijven we een test?
- ➢ Laten we beginnen met een voorbeeld: een stapel (stack) gebaseerd op een enkel gelinkte lijst.

```
template <typename T>
class MyStack
\left\{ \right. void push(T item);
   T peek(void) const;
   T pop(void);
   void clear(void);
   bool is_empty(void) const;
   std::size_t size(void) const;
```
## **Voorbeeld (2)**

➢ Wat tests zouden jullie opstellen voor de volgende methode?

```
void push(T item)
\left\{ \right. if (is_empty())
     head = tail = new Link(item); else
\overline{\phantom{a}}tail->next = new Link(item);
        tail = tail->next;
 }
}
```
### **Assertions**

- ➢ Unit tests worden geschreven door een reeks van operaties uit te voeren en tussentijds te controleren of de staat van het object is zoals je zou verwachten.
- ➢ De controles worden opgenomen door "test assertions" te schrijven.
- ➢ Bijvoorbeeld (verschilt per 'taal'):

assert(stack.size() == 0); assert(stack.is empty() == true);

### **Voorbeeld (3)**

➢ We noteren dat als volgt (in pseudocode, werkend voorbeeld later):

```
void test_push(void)
{
  MyStack<int> stack;
   assert(stack.is_empty() == true);
   stack.push(10);
   assert(stack.is_empty() == false);
  assert(stat.size() == 1);assert(strack, peek() == 10);stack.push(20);
  assert(stat.size() == 2);assert(strack, peek() == 20); stack.push(30);
   assert(stack.size() == 3);
  assert(strack, peek() == 30);
```
}

## **Voorbeeld (4)**

➢ Wat zouden jullie testen voor de volgende methode?

- Dit keer zonder eerst de implementatie te zien.

```
template <typename T>
class MyStack
{
   void clear(void);
};
```
## **Voorbeeld (5)**

- ➢ Bijvoorbeeld, test de gevallen:
	- gegeven een lege stack.
	- gegeven een stack met 1 element
	- gegeven een stack met 2 elementen
	- gegeven een stack met 10 elementen

### **Code coverage**

- ➢ "Code coverage" is een maat voor de hoeveelheid source code die door unit tests wordt gedekt.
- ➢ Er zijn verschillende grondigheidsvarianten van coverage.
- ➢ Bij het uitvoeren van de unit tests houden unit test frameworks vaak bij welke regels source code wel en niet worden uitgevoerd.
	- 100% code coverage is dan vaak: elke regel source code wordt door ten minste 1 test uitgevoerd.

### **Code coverage varianten**

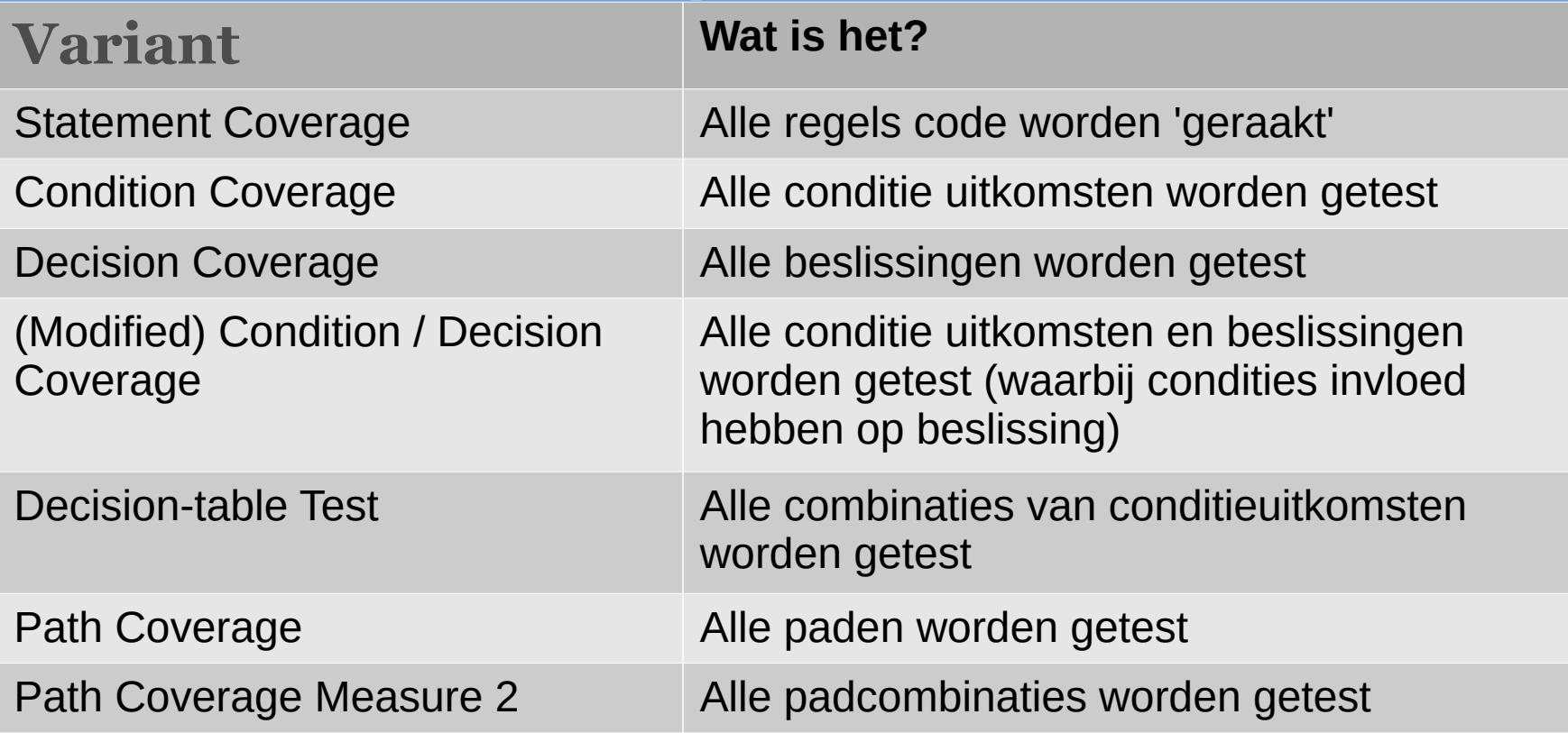

### **Code coverage varianten**

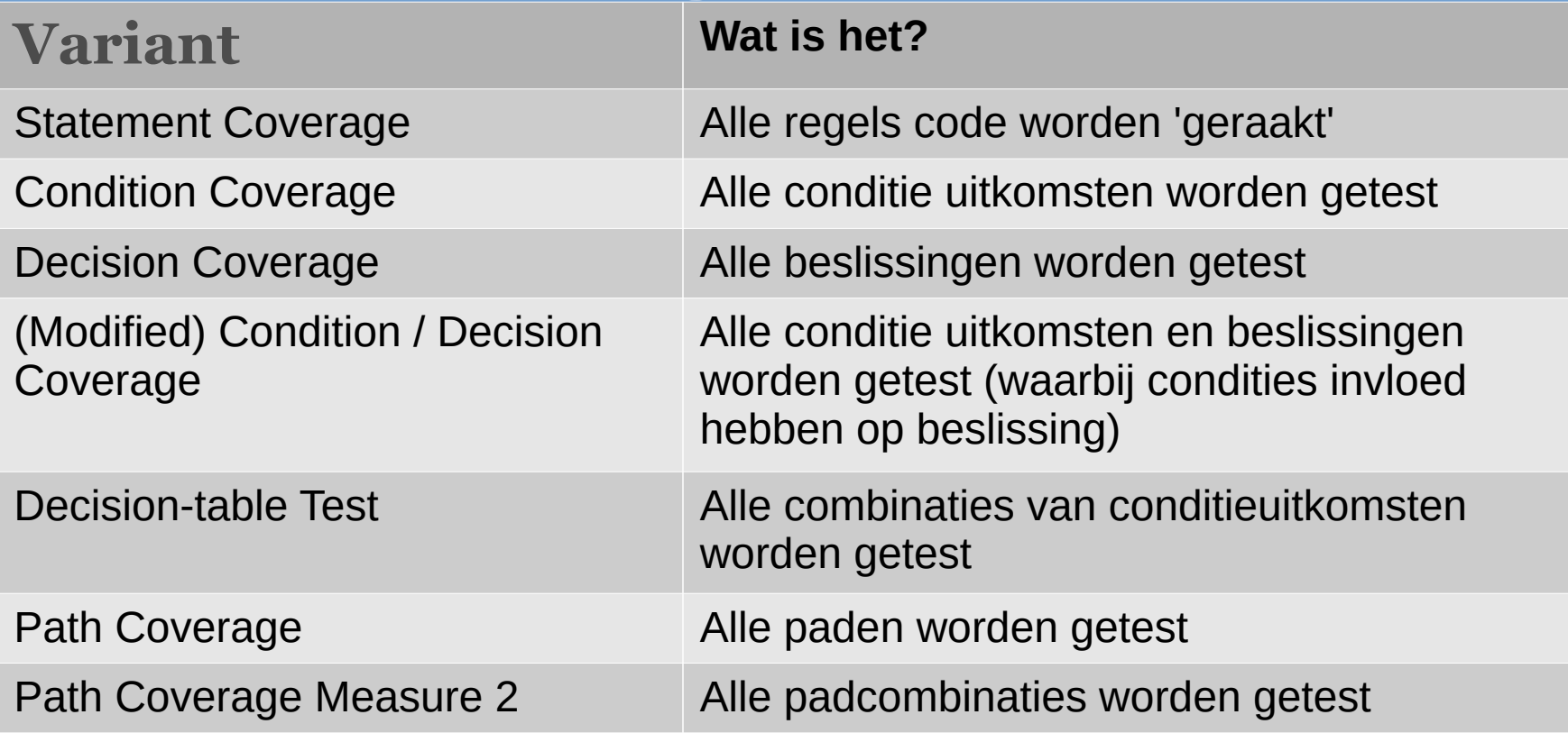

### **Statement Coverage**

- ➢ Elke regel code wordt door een test geraakt.
	- Probleem: 100% coverage zorgt er niet perse voor dat 'pad' 3 ook getest wordt...

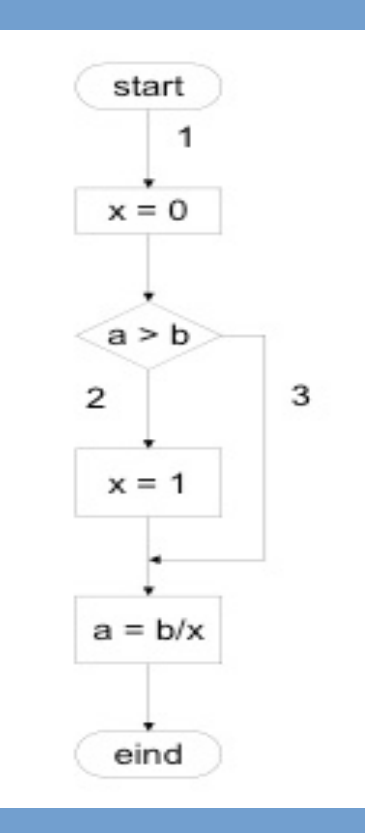

### **Condition Coverage**

- ➢ Elke conditie-uitkomst wordt een keer getest.
	- Maar niet elke uitkomst (beslissing).

numberOfBooks< 5 and openFine < 25

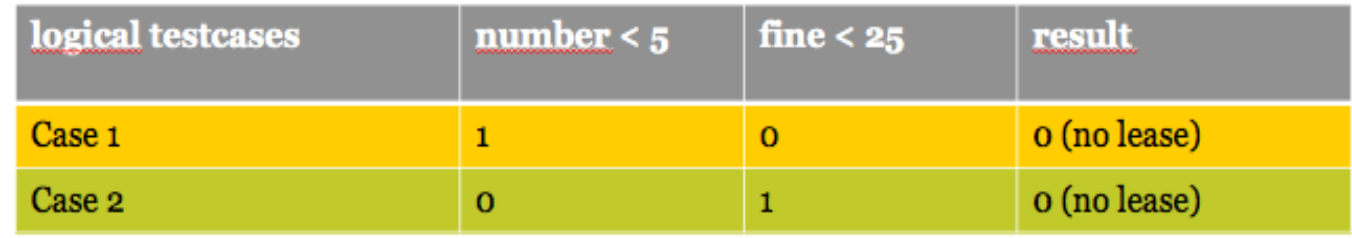

### **Decision Coverage**

➢ Elke beslissing wordt een keer getest.

- Maar niet elke conditie.

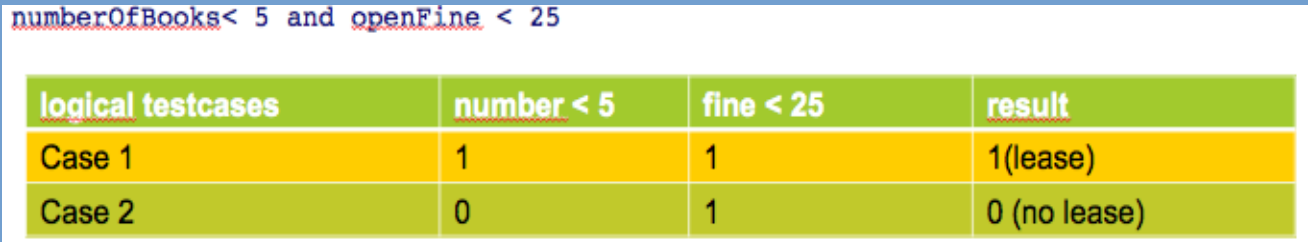

### **Condition /Decision Coverage**

➢ Elke conditie uitkomst & beslissing wordt een keer getest.

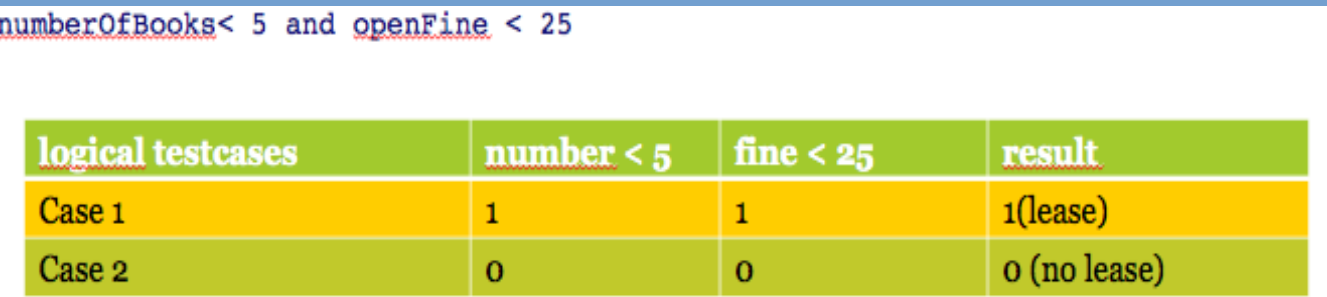

### **Modified Condition /Decision Coverage**

➢ Elke conditie is minimaal 1 keer bepalend voor de beslissing.

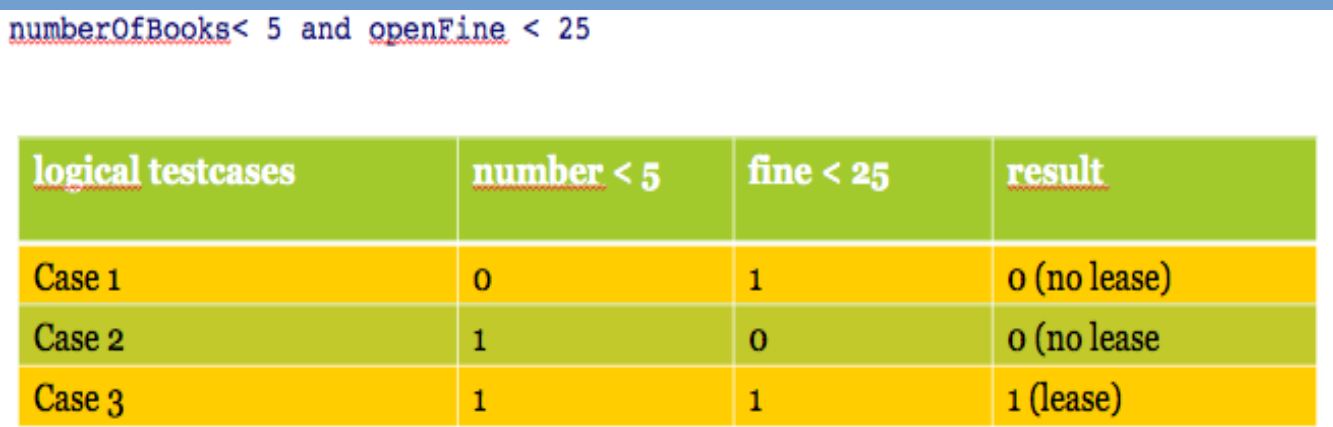

### **Decision-table test**

- ➢ Alle combinaties van conditie-uitkomsten worden getest.
	- Volledige waarheidstabel

numberOfBooks< 5 and openFine < 25

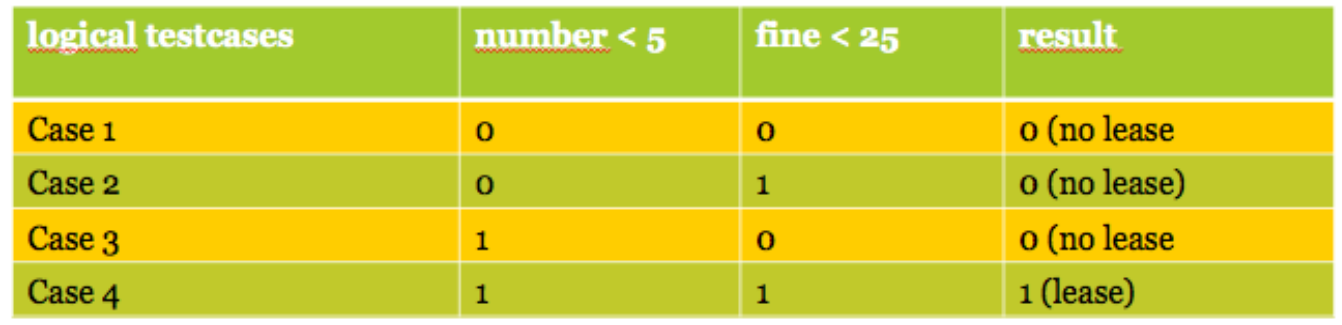

### **Path coverage**

➢ Alle paden worden een keer gevolgd.

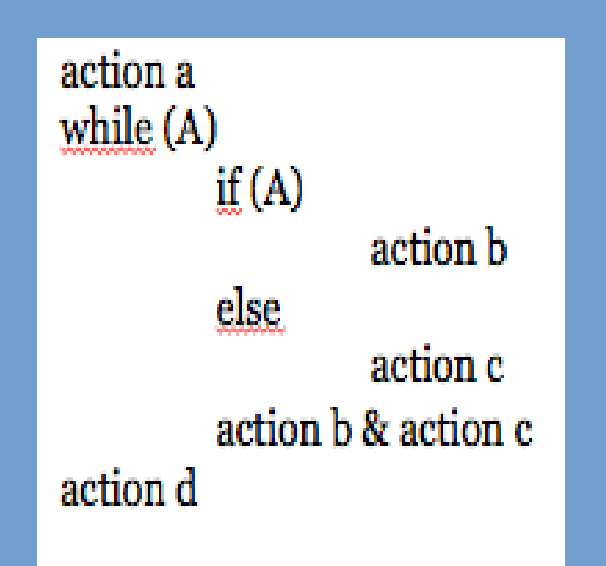

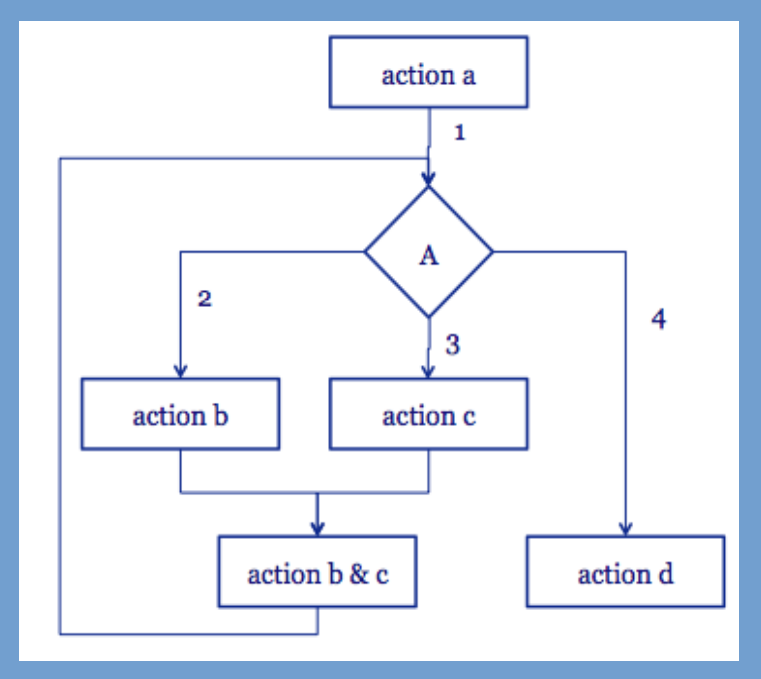

### **Path coverage; test measures**

### ➢ Test-measure 1:

- Test alle paden: 1,2,3,4
- Laat de loops 0 keer doen
- Laat de loops >=1 keer doen
- ➢ Test-measure 2:
	- Test alle padcombinaties: 12,13,14,22,23,24,32,33,34
	- Laat de loops 0 keer doen
	- Laat de loops 1 keer doen
	- Laat de loop >=2 keer doen

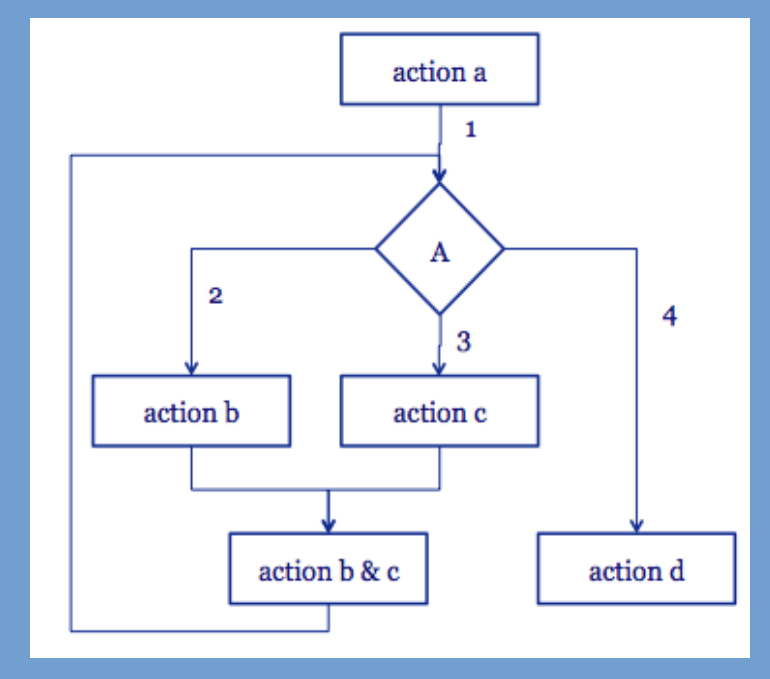

### **Hoeveel tests?**

- ➢ Welke test coverage moeten we hanteren? Hoeveel tests moeten we schrijven?
	- Dit hangt af van hoe belangrijk kwaliteit is en hoeveel tijd/budget je dus kan investeren in testen.
	- Minimaal is:
		- 100% statement coverage
		- Condition coverage
		- Boundaries
	- Adviezen:
		- Schrijf ook "randomized tests".
		- Veel if's: decision-table test
		- Complexe loops (algoritme): path coverage

### **Code coverage (2)**

➢ Demo: voorbeeld code coverage report MyStack.

### **Boundary conditions**

- ➢ Bugs zijn vaak te vinden in de zogenaamde "boundary conditions" van een programma.
- ➢ Dit zijn de uitzonderingen op de generieke code, of de randgevallen.
- ➢ Identificeer boundary conditions in code en schrijf hiervoor aparte tests.
- ➢ Bijvoorbeeld bij de stack:
	- clear() op een lege stack.
	- push() op een lege stack is anders geïmplementeerd dan push() op een stack waarin al een element zit.
	- enz.

### **Randomized testing**

- ➢ Unit tests werken vaak op specifieke data en geconstrueerde voorbeelden.
- ➢ Ook al zijn alle boundary cases afgedekt en is de code coverage 100%, dan nog kunnen er bugs in de code zitten.
- ➢ Oplossing: testen met random inputs.

# **Randomized testing (2)**

- ➢ Om random te kunnen testen, moeten we ervoor zorgen dat:
	- we een manier hebben om vele verschillende inputs te genereren.
	- we generieke asserties hebben die werken op alle inputs.

### **Voorbeeld**

- ➢ Voorbeeld: gegeven een sorteeralgoritme dat werkt op arrays van integers.
- ➢ We kunnen een functie schrijven om vele verschillende arrays te genereren met willekeurige inhoud:
	- Kleine arrays, grote arrays.
	- Voornamelijk kleine getallen, voornamelijk grote getallen.
	- Zowel positieve als negatieve getallen.
	- Getallen die meerdere keren in de array voorkomen.
	- enz.

## **Voorbeeld (2)**

➢ Wat moet er gelden voor de array na het uitvoeren van het sorteeralgoritme?

- Precies dezelfde getallen uit de input array moeten ook in de output array zitten.
- De getallen moeten in oplopende volgorde in de output array staan.

### **Voorbeeld (3)**

➢ Wat zouden we kunnen verzinnen voor ons "MyStack" voorbeeld?

## **Randomized testing (3)**

- ➢ Hoe vaak moeten de tests worden gedraaid?
	- We kunnen niet alle mogelijke inputs genereren.
- ➢ Bepaal een vast aantal verschillende inputs dat je wilt genereren en testen.
	- Bijvoorbeeld 100 of 1000.
	- De test moet wel in redelijk tijd kunnen worden uitgevoerd.

### **Andere adviezen**

- ➢ Schrijf eerst tests, begin daarna de implementatie, oftewel; gebruik *test-driven development*.
- ➢ Als je een bug hebt gevonden, schrijf eerst een test die de bug produceert, en verhelp daarna de bug.
- ➢ Tests moeten volledig geautomatiseerd zijn en moeten automatisch nagaan of de resultaten van het programma correct zijn.

### **Andere adviezen (2)**

- ➢ Blijf testen draaien tijdens het implementeren.
	- Gevolg: testen moeten snel zijn.
	- Maak voor langdurige tests een aparte categorie.
- ➢ In het geval van C, C++: draai de unit tests ook onder valgrind!
	- Op deze manier wordt alle code die door de tests wordt uitgevoerd ook gecontroleerd op memory errors!

### **Test Frameworks**

- ➢ Er bestaan al vele "test frameworks": raamwerken voor het schrijven van tests.
- ➢ Deze raamwerken bevatten functies om automatisch alle tests uit te voeren en fouten te rapporteren.
- ➢ Daarnaast worden de "test assertions" ook door het raamwerk gedefinieerd.

### **Test Frameworks (2)**

- ➢ Test frameworks zijn vaak programmeertaalgebonden.
- ➢ We bekijken tijdens het hoorcollege "Boost Test" voor C++ codes en gebruiken dit ook in de huiswerkopgave.
- ➢ Voor Python, Java, enzovoort bestaan er weer andere test frameworks. Wel zijn deze op dezelfde ideeën gebaseerd.

### **Boost.Test**

- ➢ Boost.Test is een unit test framework dat deel uitmaakt van de Boost libraries.
- ➢ Het kan automatisch een main functie genereren die alle tests uitvoert.
- ➢ Het bevat verschillende test assertions.
- ➢ Het idee is dat je naast je echte programma aparte "test executables" compileert waarin alle test code zit.

### **Boost.Test (2)**

➢ We maken een apart bestand "mystacktest.cc" met daarin:

#include "mystack.h" #define BOOST TEST MODULE MyStackTest #include <boost/test/unit test.hpp>

BOOST AUTO TEST SUITE(mystack test)

*// hier komen de unit tests ...*

BOOST AUTO TEST SUITE END()

### **Boost.Test (3)**

➢ Een eerste test:

```
BOOST AUTO TEST CASE(mystack push)
\{MyStack<int> stack;
```

```
 stack.push(10);
 BOOST CHECK EQUAL(stack.peek(), 10);
  BOOST CHECK EQUAL(stack.size(), 1UL);
   stack.push(20);
 BOOST CHECK EQUAL(stack.peek(), 20);
  BOOST CHECK EQUAL(stack.size(), 2UL);
   stack.push(30);
 BOOST CHECK EQUAL(stack.peek(), 30);
 BOOST CHECK EQUAL(stack.size(), 3UL);
}
```
## **Boost.Test (4)**

- ➢ Test assertions:
	- BOOST CHECK EQUAL(a, b)
	- BOOST CHECK NE(a, b)
	- BOOST CHECK(expr)
	- BOOST CHECK THROW(expr, exception type)
- ➢ In plaats van CHECK mag je ook REQUIRE schrijven. In dit geval zal het programma direct stoppen als niet aan de assertie wordt voldaan.
- ➢ Voor een compleet overzicht: http://www.boost.org/doc/libs/1\_42\_0/libs/test/doc/html/utf/t esting-tools/reference.html

### **Boost.Test (5)**

➢ Om te compileren is het volgende belangrijk:

-DBOOST\_TEST\_DYN\_LINK -lboost unit test framework

- ➢ Op deze manier wordt Boost Test automatisch dynamisch gelinkt.
- ➢ Dus bijvoorbeeld:

gcc -Wall -DBOOST TEST DYN LINK \ -o mystacktest mystacktest.cc \ -lboost unit test framework

### **Boost.Test (6)**

- ➢ Het resultaat is een executable mystacktest.
- ➢ Deze kun je gewoon opstarten en draait automatisch alle gedefinieerde tests.
- ➢ Alle fouten worden gerapporteerd.

### **Code coverage in C++**

- ➢ Om statistieken over code coverage van C++ te krijgen maken we gebruik van "gcov" en "lcov".
- ➢ Tijdens het draaien van alle tests wordt er bijgehouden welke regels code er worden uitgevoerd.
- ➢ Op die manier kunnen we dan afleiden welke regels code wel en niet door de tests zijn uitgevoerd. Dit geeft ons de "test coverage".

### **Code coverage (2)**

➢ We moeten ons testprogramma met speciale compileropties compileren:

-g -O0 -coverage

➢ Wanneer we de resulterende executable uitvoeren, wordt er nu automatisch "coverage informatie" weggeschreven.

## **Code coverage (3)**

- ➢ De informatie die nu wordt weggeschreven is niet eenvoudig te interpreteren.
- ➢ We zagen eerder in het college al een voorbeeld van HTML uitvoer. We gebruiken een aparte tool om dit te genereren: "lcov".
- ➢ Voorbeeld:

```
lcov --capture -i --directory . -o coverage.baseline
./mystacktest
lcov --capture --directory . --output-file coverage.out
lcov -a coverage.baseline -a coverage.out -o coverage.info
genhtml coverage.info --output-directory html
# in de html/ directory is nu de output te vinden
```
### **Testen voor memory errors**

- ➢ Vooral voor C en C++ code is het belangrijk om ook te testen voor memory errors.
- ➢ Het idee is dat de unit tests een zeer hoge code coverage behalen.
- ➢ Dus als we de unit tests onder een memory debugger uitvoeren, testen we ook een zeer groot deel van de code voor memory errors.
	- Volautomatisch!
- ➢ Je kunt mystacktest gewoon draaien met behulp van bijvoorbeeld "valgrind".

### **Huiswerk**

- ➢ **Opdracht**: gegeven een C++ implementatie van "MyStack", schrijf unit tests die alle aspecten van deze klasse testen.
- ➢ Op de website is de code voor MyStack te vinden, inclusief "beginnetje" voor Boost.Test.
- ➢ We leveren ook een Makefile mee om de unit test te compileren, te runnen en code coverage statistieken de genereren.
- ➢ Er zou nog een bugje in MyStack kunnen zitten ...
- ➢ **Deadline: 1 april**

### **Literatuur**

- ➢ Refactoring: Improving the Design of Existing Code. Chapter 4: Building Tests. Fowler. 2000. Addison Wesley.
- ➢ Beautiful Code. Chapter 7: Beautiful Tests. Oram & Wilson. 2007. O'Reilly.

### **Volgende weken**

- ➢ Volgende week: geen college.
	- Extra werkcollege?
- ➢ Over twee weken: Introduction to Java.